, tushu007.com

## <<Photoshop CS4

<<Photoshop CS4 >>

- 13 ISBN 9787562456322
- 10 ISBN 7562456321

出版时间:2010-9

页数:237

PDF

更多资源请访问:http://www.tushu007.com

, tushu007.com  $\leq$ -Photoshop CS4

12 130 Photoshopcs4

 $LOGO$ 

Photoshopcs4

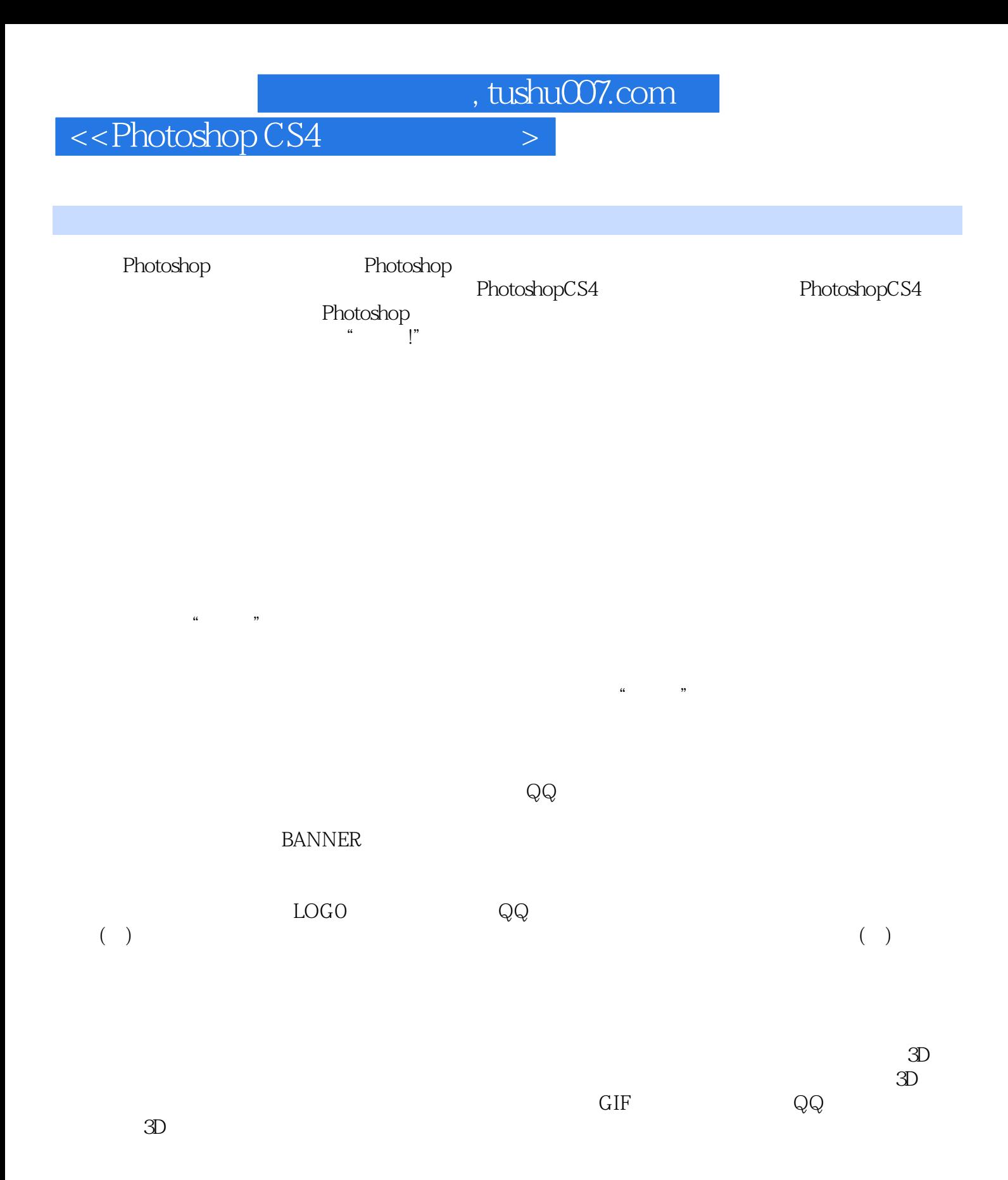

 $,$  tushu007.com

## $\leq$ -Photoshop CS4

本站所提供下载的PDF图书仅提供预览和简介,请支持正版图书。

更多资源请访问:http://www.tushu007.com